## SAP ABAP table QPSPT {Texts for SPC criteria}

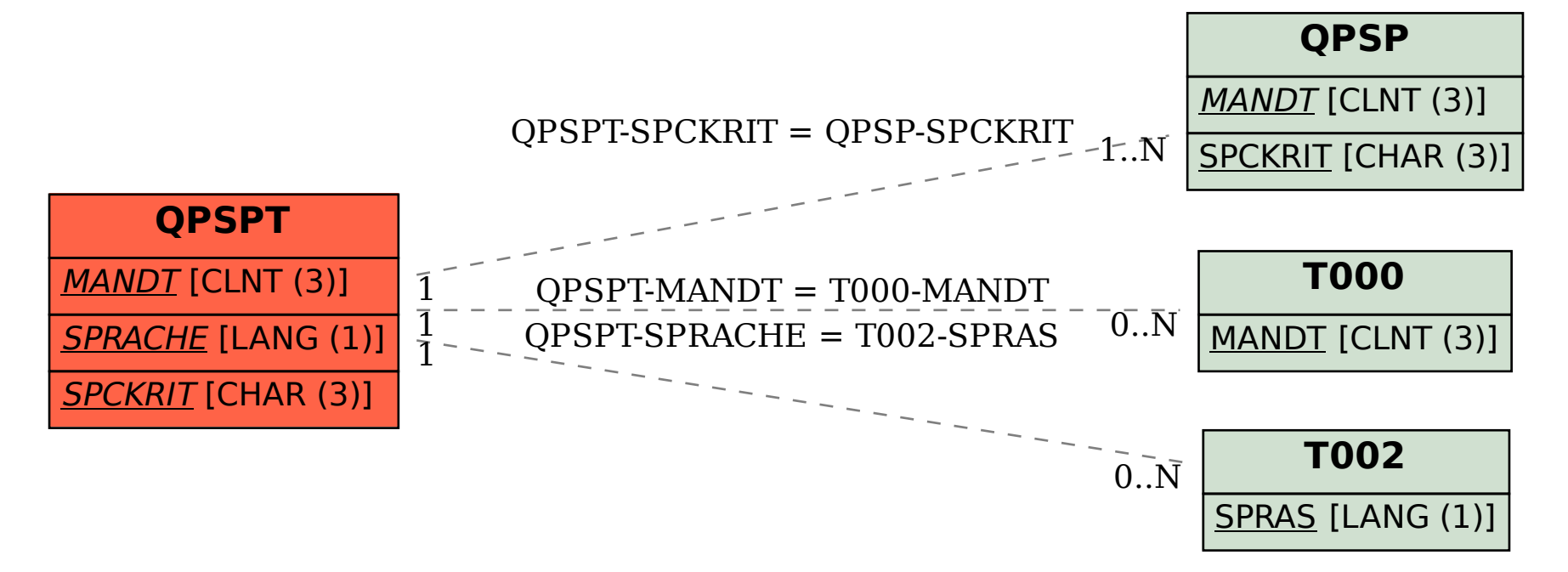